```
Display "Jack Shepard"
Display "123 Lost Lane"
Display "Boston, MA 99999"
Display "704-555-1212"
Display "Computer Science"
```

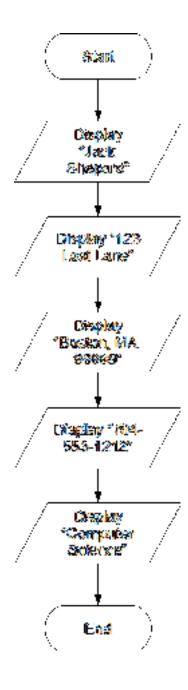

©2013 Pearson Education, Inc. Upper Saddle River, NJ. All Rights Reserved.

```
// Variables to hold the sales total and the profit
Declare Real salesTotal, profit

// Get the amount of projected sales.
Display "Enter the projected sales."
Input salesTotal

// Calculate the projected profit.
Set profit = salesTotal * 0.23

// Display the projected profit.
Display "The projected profit is ", profit
```

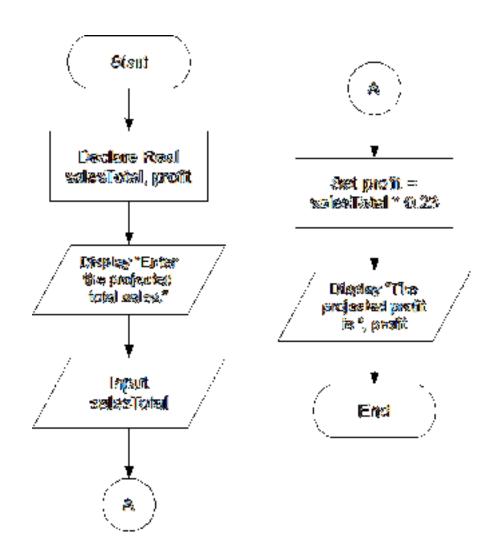

```
// Variables to hold the size of the tract and number of acres.
Declare Real tractSize, acres
// Constant for the number of square feet in an acre.
Constant Integer SQ FEET PER ACRE = 43560
// Get the square feet in the tract.
Display "Enter the number of square feet in the tract."
Input tractSize
// Calculate the acreage.
Set acres = tractSize / SQ FEET PER ACRE
// Display the number of acres.
Display "The size of that tract is ", acres, " acres."
                                                 Input
                    Declare Real
                                                tractSize
                   tractSize, acres
                                                   Ŧ
                                               Set acres =
                   Constant Integer
                                               tractSize /
                  SQ FEET PER
                                            SQ_FEET_PER_
                   ACRE = 43560
                                                 ACRE
                                                   Ŧ
                                               Display "The
                    Display "Enter
                                               size of that
                     the number of
                                                tract is ",
                     square feet in
                                                 acres.
                      the tract."
                                                " acres."
```

```
// Variables to hold the prices of each item, the subtotal,
// and the total.
Declare Real item1, item2, item3, item4, item5,
             subtotal, tax, total
// Constant for the sales tax rate.
Constant Real TAX RATE = 0.06
// Get the price of each item.
Display "Enter the price of item #1."
Input item1
Display "Enter the price of item #2."
Input item2
Display "Enter the price of item #3."
Input item3
Display "Enter the price of item #4."
Input item4
Display "Enter the price of item #5."
Input item5
// Calculate the subtotal.
Set subtotal = item1 + item2 + item3 + item4 + item5
// Calculate the sales tax.
Set tax = subtotal * TAX RATE
// Calculate the total.
Set total = subtotal + tax
// Display the values.
Display "Subtotal: $", subtotal
Display "Sales Tax: $", tax
Display "Total: $", total
```

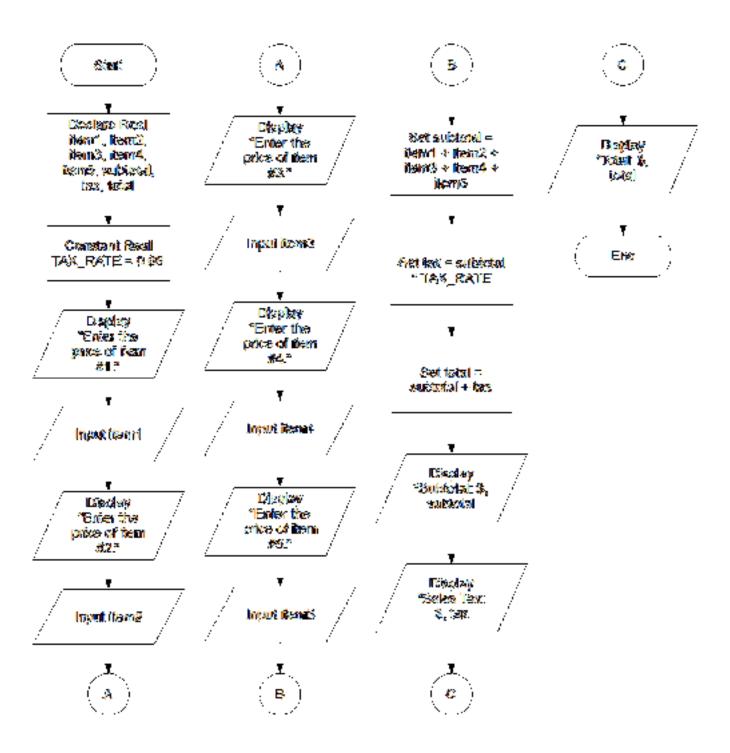

```
// Variables to hold the distances.
Declare Real distance5Hours, distance8Hours, distance12Hours
// Constant for the speed.
Constant Integer SPEED = 60

// Calculate the distance the car will travel in
// 5, 8, and 12 hours.
Set distance5Hours = SPEED * 5
Set distance8Hours = SPEED * 8
Set distance12Hours = SPEED * 12

// Display the results.
Display "The car will travel the following distances:"
Display distance5Hours, " miles in 5 hours."
Display distance8Hours, " miles in 8 hours."
Display distance12Hours, " miles in 12 hours."
```

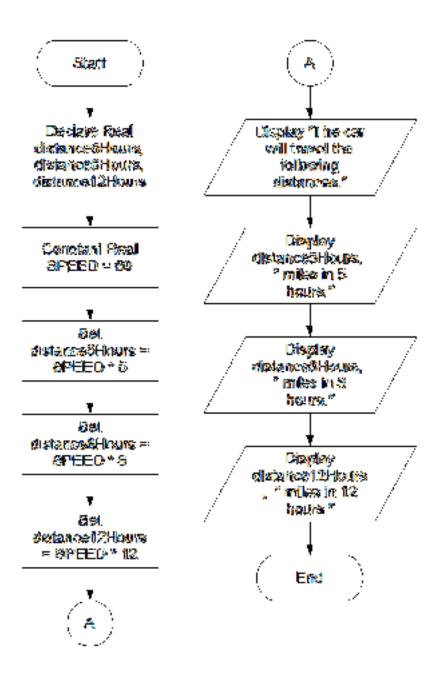

©2013 Pearson Education, Inc. Upper Saddle River, NJ. All Rights Reserved.